# **CS 2451DBMS Implementation: Indexing and Index Structures**

Based on slides © Ramakrishnan&Gerhke, Dr R. Lawrence, UBC

**http://www.seas.gwu.edu/~bhagiweb/cs2541 Spring 2020 Instructor: Dr. Bhagi Narahari**

# **General Overview** Relational model - SQL • Formal & commercial query languages ■ Functional Dependencies Normalization **Physical Design**  $\blacksquare$  Indexing Query evaluation Query optimization …. Application OrientedSystems Oriented

# **Recap: File Organization**

- Tables mapped as File
	- Row is a Record
- Column is field (in record)
- Data stored in secondary storage
- Disks organized as number of disk blocks
- Records mapped to disk blocks
- Size of file in disk blocks/pages: N
- Number of records/tuples/rows: n
- Size disk block (i.e., page): b bytes
- Size of record (row): r bytes
- Blocking factor p = b/r
- File size N = n/b pages
- Efficiency/performance of a file organization
	- Time for Search, Insert, Delete

# **Example**

- File of 1,000,000 records
- record size 200 bytes
- blocks are 4096 bytes
- *<sup>n</sup>*= 1,000,000
- *<sup>r</sup>*= 200
- *b* = 4096
- Blocking factor, *p = b/r* = 4096/200 = 20
- file size = *N* = *n/p* = 1,000,000/20 = 50,000 blocks

### **File Organizations**

- **File organization determines how records are physically** placed on disk
	- heap file: no particular order
- Sorted file
- indexed file hash indextree indices
- Efficiency of file organization typically measured in terms of number of disk/SSD accesses to fetch data

• Why ?

# **Heap File Performance: Example**

- Successful lookup: average  $\frac{1}{2}$  N= 25,000
	- worst case is N= n/p= 50,000 disk accesses
	- At 10ms disk access time, this is 500 seconds  $\sim$  8  $\,$ minutes!
- $\blacksquare$  insertion = 2
- $\blacksquare$  deletion = ½(n/p)+1 = 25,001
	- worst case = 50,001
- header page of pointers can get large
- Heap file summary: not a smart solution!

# **Lesson 1: better organize the records on the file**

- $\blacksquare$  Heap file will not cut it!
- Need to organize physical records on the file in some "smart" manner
	- Sorted file
	- Hash file

# **Other approaches…**

- Sorted File… how long ?
	- Search time: Log (Number of disk blocks)
	- Log (50,000) blocks = 16 IF the blocks are contagious on the disk Big/unrealistic assumption that records are stored in consecutive blocks on disk
- What if you are searching by another field….
	- Sorted by Number, search by name

# **Lesson 2: do we really need to access the entire file to answer a query ?**

- Many queries reference small portion records
	- system should be able to locate these without having to search all records
	- Without having to search through the physical file of records ?
- Create another type of record (pointer?!) which contains subset of the information in the record

#### **"Data" layout in the classroom**

- 12 tables, students are the "data"
- $\hspace{0.1mm}$  Information for each student stored as a "index record"
	- Table Number, Name, GWID
- Assume 6 of these index records fit on one sheet
	- This sheet stored on disk as one page
- Need to find a student using their name

# **Storage Model 1: Information on where students are located**

6 records on one page (one table seating)

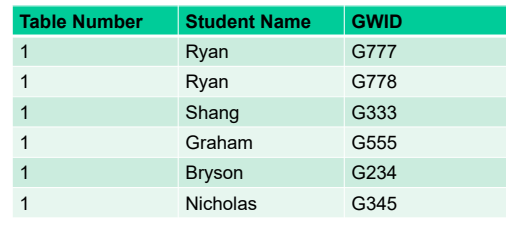

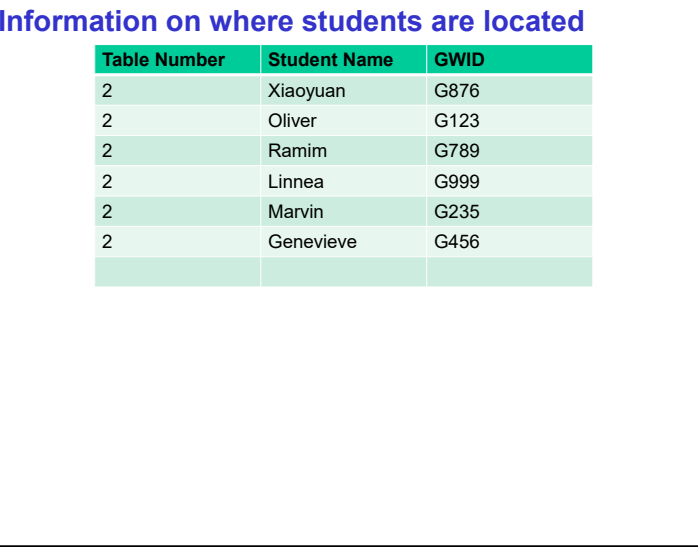

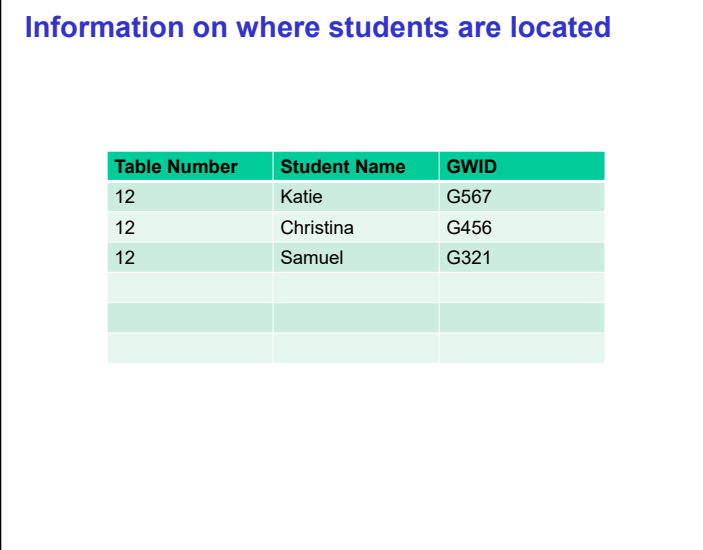

### **Search Key**

- When searching for records/rows/tuples, we use one of the attributes – search key
- Name is the search key
- To find a student:
	- Look up one of the sheets
	- Find table number next to the student name this is the "address" of the student
		- Table number is a pointer to the student
- Questions:
	- To find a student how many data sheets do I need to look at ?
	- To find a student how many tables do I need to visit ?

### **Storage Model 2: Alternate table assignments…New Datasheets.**

■ Suppose I assigned table numbers according to Name • In sorted order

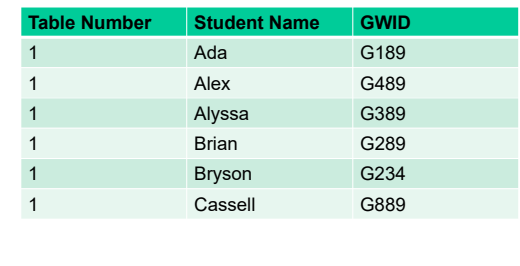

### **Model #2 table assignments….**

■ Suppose I assigned table numbers according to Name • In sorted order

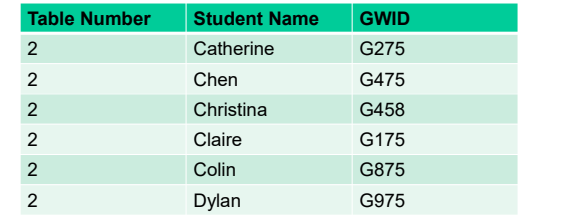

#### **Model #2 table assignments….**

■ Suppose I assigned table numbers according to Name • In sorted order

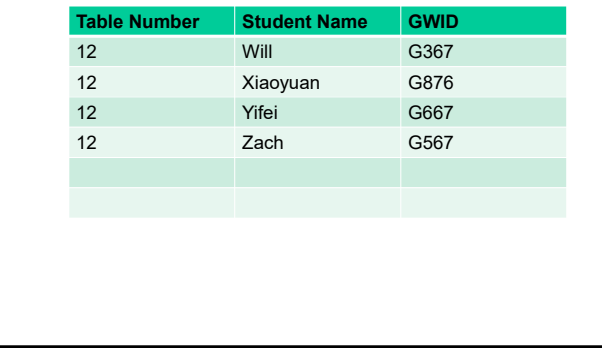

### **Searching through new datasheets**

- Using this new layout, how many datasheets do I need to look at (worst case) before I find table with the name ?
- Binary search on the datasheets: Log (12) =4
- Search Procedure for name *k*:
- Find table number *i* with name *x >= k* AND name *y* at table *i+1 with k < y* Go to table i to find record with name *k* (if it exists)
- Question: Can we think of a new datasheet to capture how the tables/datasheets are laid out ?

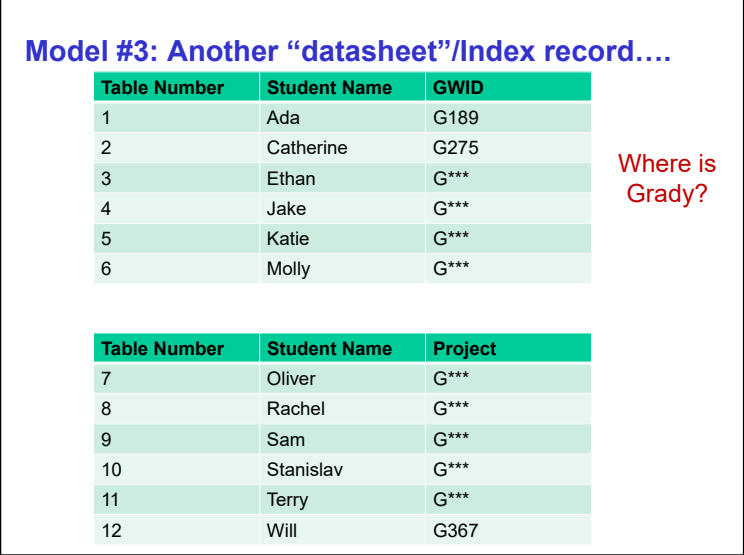

### **Searching through new datasheets**

- Using this new layout, how many datasheets do I need? • Just two!!
- Search the datasheets: 2
- Once table number found, go to the one table to find "data" (student)
- This type of datasheet Model #3- does not have entries for each student
	- **Sparse index** records
- Able to do this because students are sorted by name

### **Search for student with GWID= G234**

- How many accesses ?
- How many datasheets do I need to find this student ?
- Assume "storage model 2" students assigned to tables by sorted names

# **What happened ?**

- Records were sorted by one attribute: name
- Search key/parameter used was a different attribute: GWID
- Sorting records by Name did not help at all when we need to search by GWID
- So what if I want to search by name and search by GWID ?
- Create TWO types of datasheets
	- One as Model 2 or 3: the single sheet with name and table number
	- Second one: 12 datasheets, sorted by GWID and for each GWID the table number

#### **2nd Type of Data sheet/Index records….**

- table numbers according to Name in sorted order
- Datasheet sorted by GWID

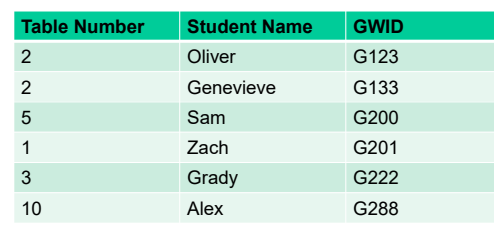

Datasheet A0

# **Lesson 3: Do something with the index file**

- placing additional structure on index files helps search efficiently for desired records
- Create an index structure on the actual data file

#### **Multi-Level Index….**

- So now you have 12 datasheets for GWID
	- Datasheet is sorted by GWID
	- Time to search by GWID is log(12)=4 + 1 to go to table
- Label these datasheets A0 to A11
- Create another "level" of datasheet/index

• Of Type B

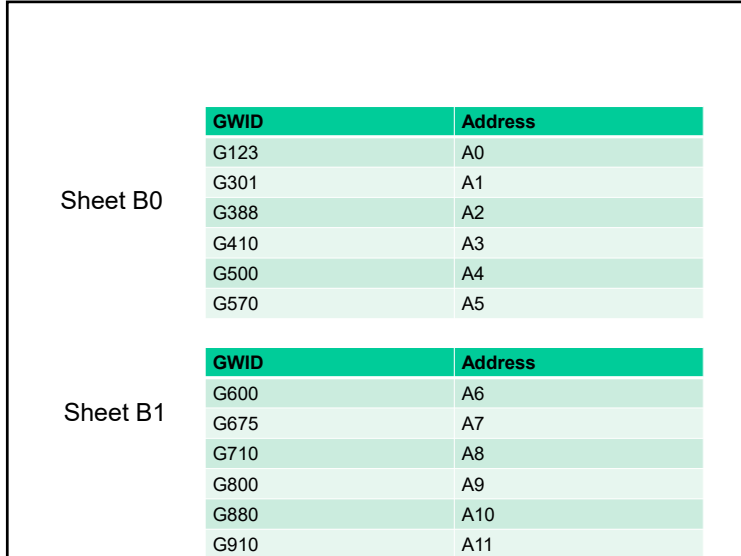

#### **Keep going….**

- Now create another "level" of datasheet…Type C
	- GWID and pointer to Datasheet Bi
	- $\bullet~$  Tells us range of GWID values at datasheet B $_{\rm i}$

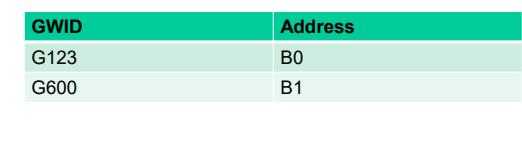

# **Our Multi-Level Index:**

Level 0: One datasheet C0Level 1: 2 datasheet B0 and B1 Level 2: 12 datasheets G0 to G11(Level 3) is actual data Time to search for GWID: 1 at level  $0 + 1$  at Level  $1 + 1$  at Level  $2 (+ Table)$ = No. of Levels + 1 table/disk access

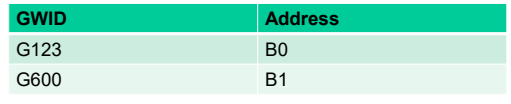

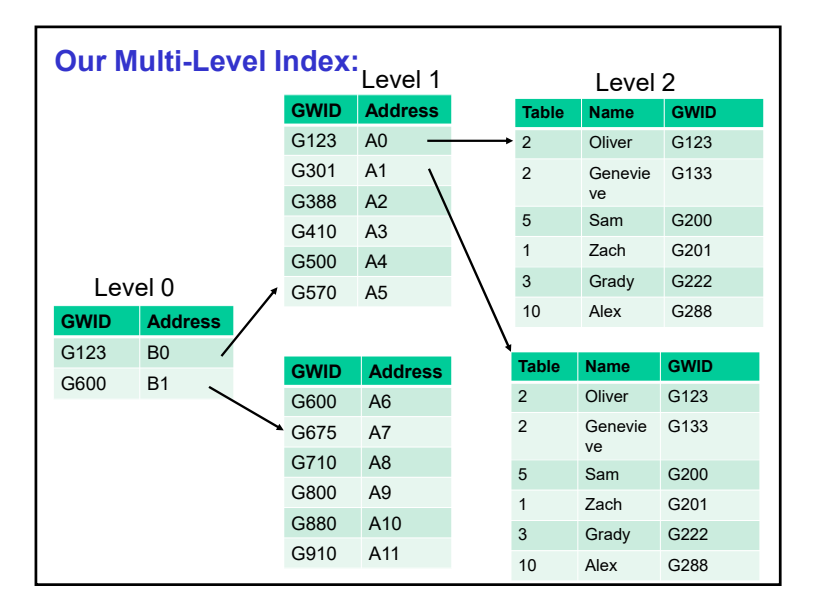

#### **Multi-Level Indices and Tree Structures**

- Organize the index records as a tree
- $\;\blacksquare\;$  But need to make sure it is balanced so we get log(N) height
- Degree of tree ?
	- In our examples each node had 6 children (except for root)
- So it is a k-ary tree…but what is k ? How do we choose ?
- Systems answer: How many index records fit on one disk page ? This is your degree !
	- Since we have to fetch a disk page, might as well pack it with maximum degree possible

#### **Let's summarize:**

- We have 'data' stored on disk blocks
- Students sitting at tables
- We created new 'data' and stored them on a page
- The tables with assignments and the datasheets (pages of paper)
- This new data is called an **index**
- To find the disk block/page with the data, we can search the index data
- Looking at the datasheets to find the table where a student sits
- $\blacksquare$  If the data was sorted, then we can organize the index data and do a binary search on it
- If data was sorted, then we can 'compress' the amount of index data and create a sparse index

#### **Some observations…**

- When the physical ordering of the data corresponded to the search key, we ended up with one type of index and could create a set of index records that did not have an entry to each record
	- Search key was name, and students sorted by name
- When the search key did not correspond to the key (attribute) used to sort/order the physical records, we needed an index record for each record
	- Search key was student GWID, and we needed entries for all students (and needed to store these on 12 datasheets)
- We can have BOTH indices for the same file
- Index/datasheet using GWID number, and Index/datasheet using Name
- This will support queries that search by Name or search by GWID

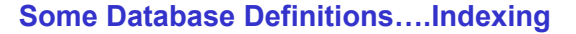

- An *index* is a data structure that allows for fast lookup of records in a file.
- An index may also allow records to be retrieved in sorted order.
- $\;\blacksquare\;$  Indexing is important for file systems and databases as many queries require only a small amount of the data in a file.

#### **Index Terminology**

- The *data file* is the file that actually contains the records.
- The *index file* is the file that stores the index information.
- The *search key* is the set of attributes stored by the index to find the records in the data file.
	- Note that the search key does not have to be unique more than one record may have the same search key value.
- An *index entry* is one index record that contains a search key value and a pointer to the location of the record with that value.

# **Types of Indexes**

- There are several different types of indexes:
- Indexes on *ordered* versus *unordered* files An ordered file is sorted on the search key. Unordered file is not.
- *Dense* versus *sparse* indexes

A dense index has an index entry for every record in the data file. A sparse index has index entries for only some of the data file records (often indexes by blocks).

• *Primary* (clustering) indexes versus *secondary* indexes A primary index sorts the data file by its search key. The search key **DOES NOT** have to be the same as the primary key.

A secondary index does not determine the organization of the data file.

• *Single-level* versus *multi-level* indexes

A single-level index has only one index level.

A multi-level index has several levels of indexes on the same file.

# **Evaluating Index Methods**

- Index methods can be evaluated for functionality, efficiency, and performance.
- The *functionality* of an index can be measured by the types of queries it supports. Two query types are common:
	- exact match on search key
	- query on a range of search key values
- The *performance* of an index can be measured by the time required to execute queries and update the index.
	- Access time, update, insert, delete time
- The *efficiency* of an index is measured by the amount of space required to maintain the index structure.

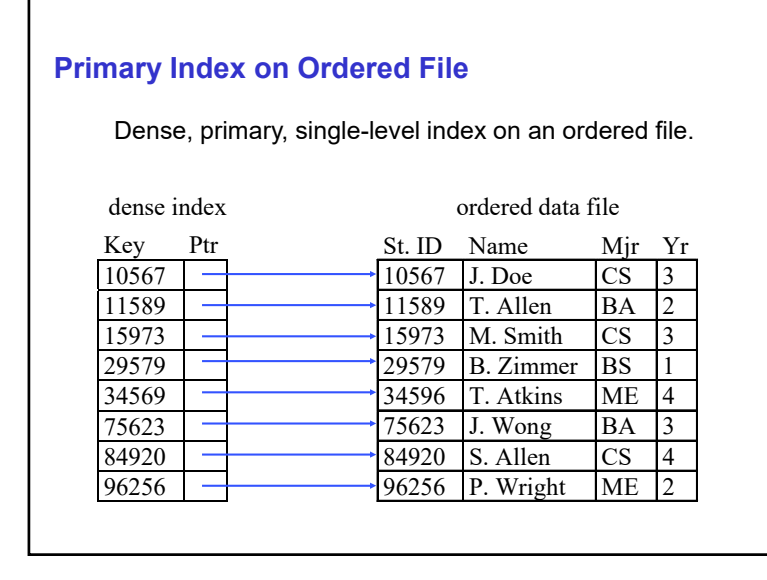

# **(Secondary) Index on Unordered File**

Dense, single-level index on an unordered file.

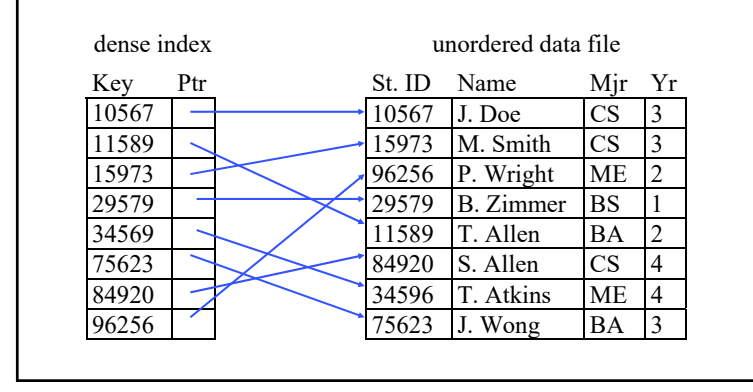

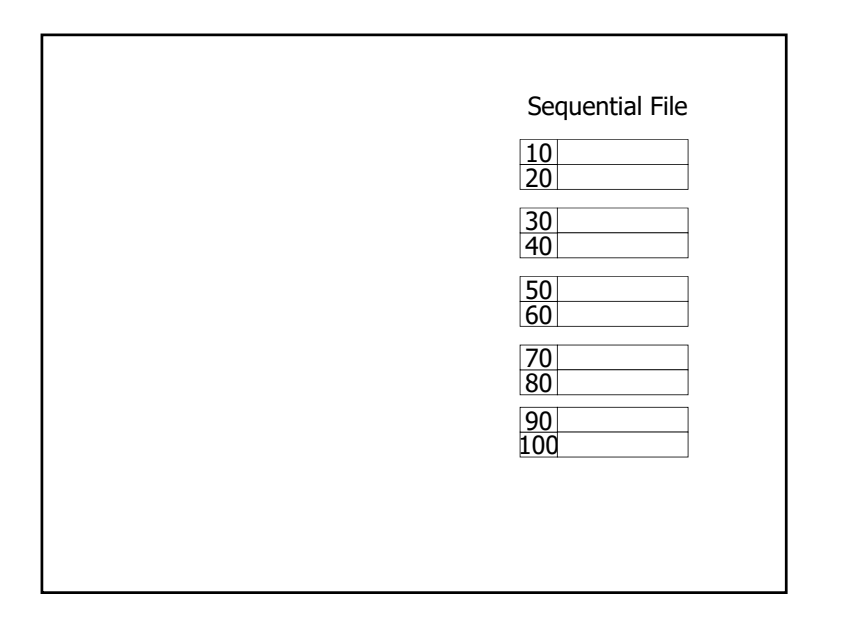

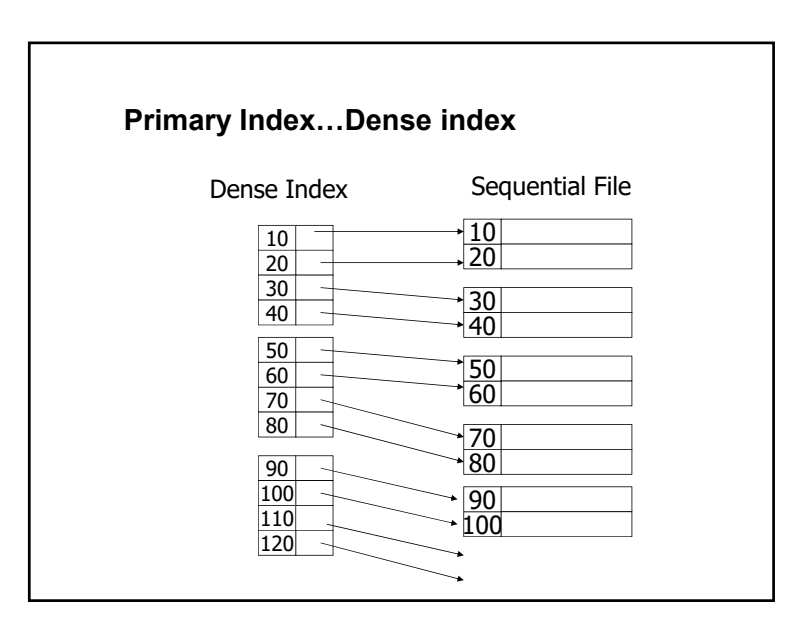

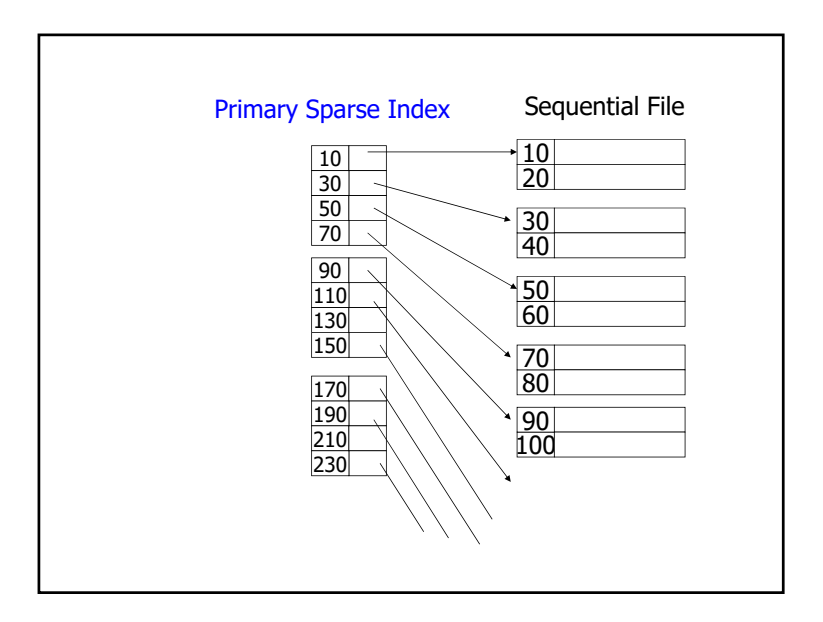

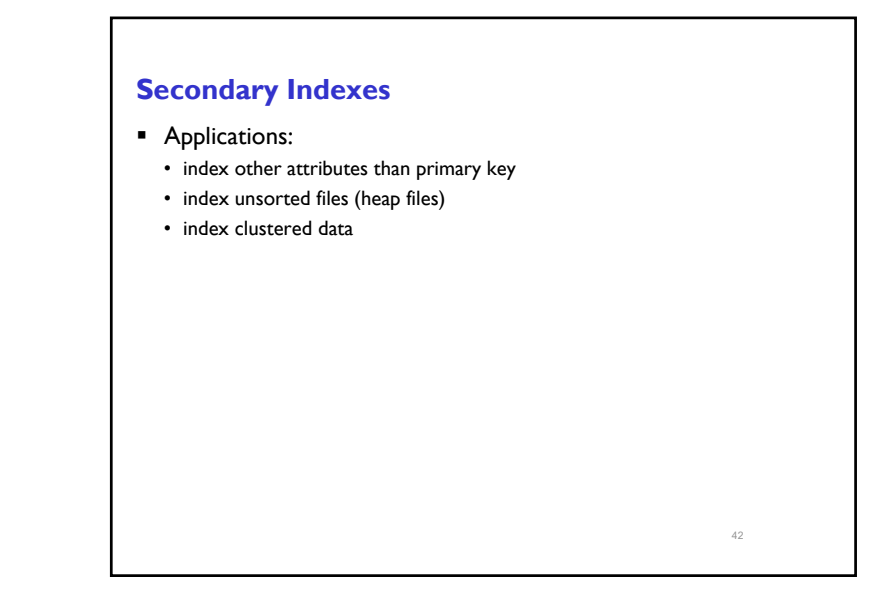

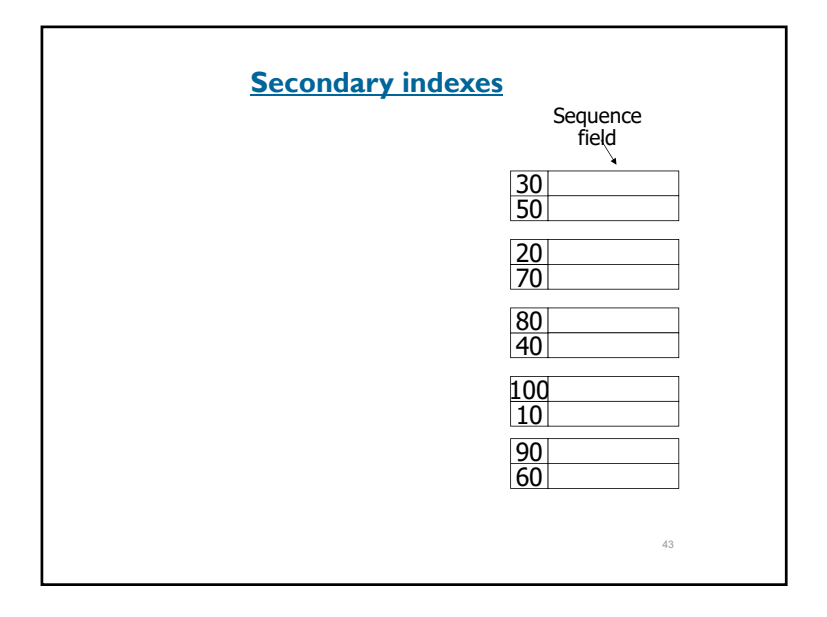

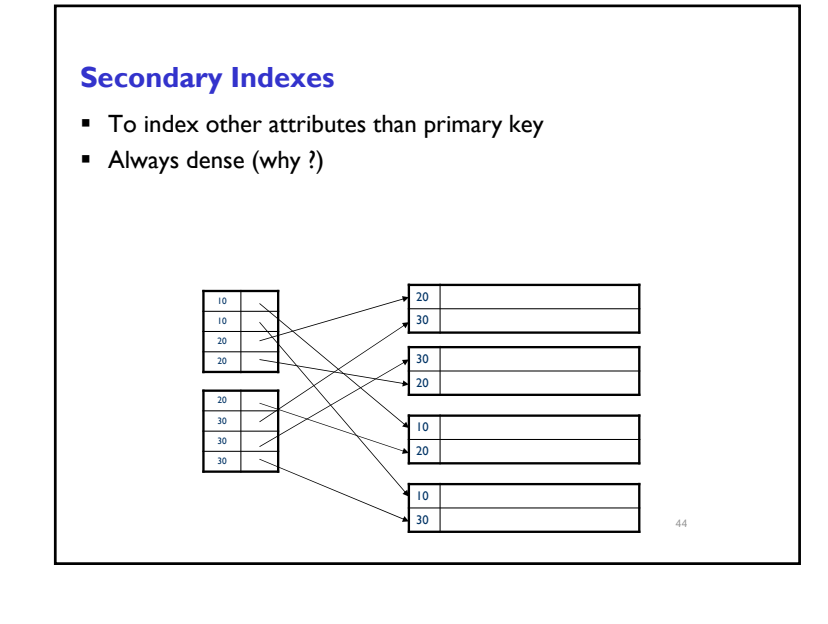

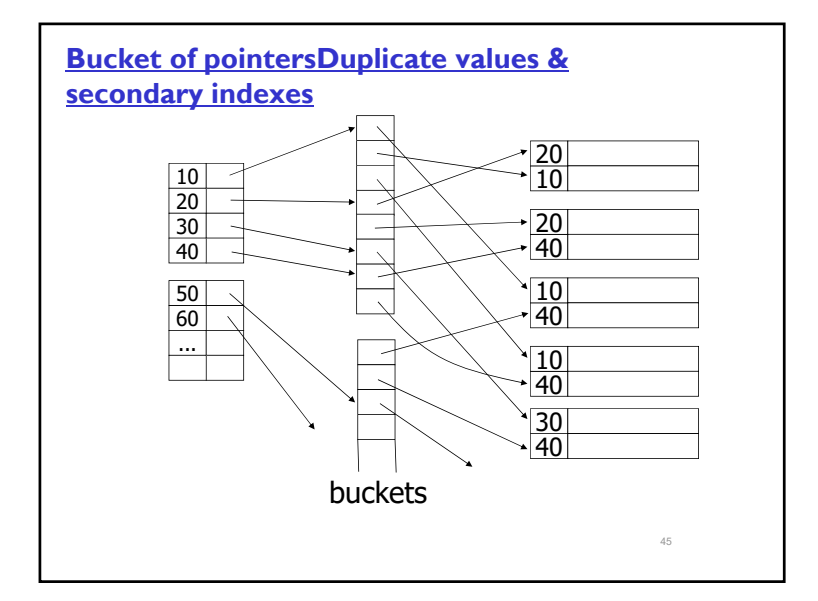

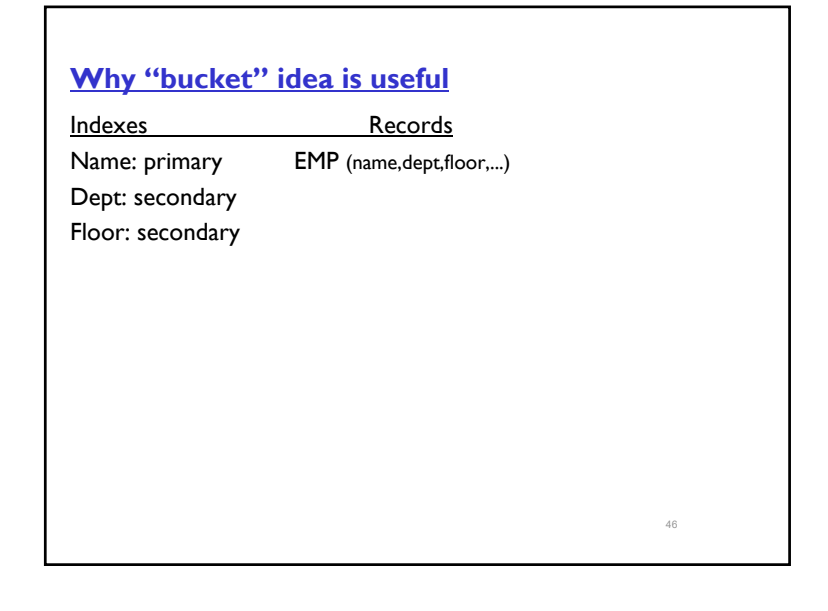

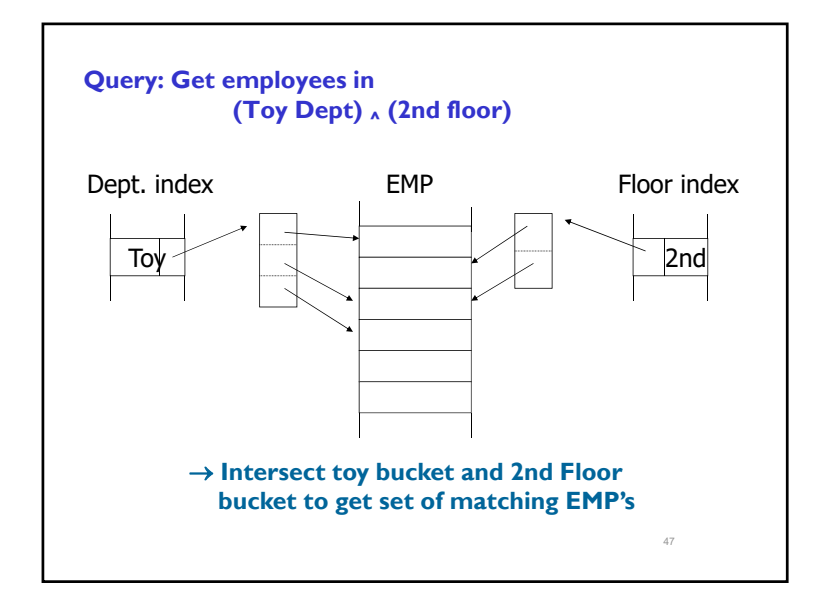

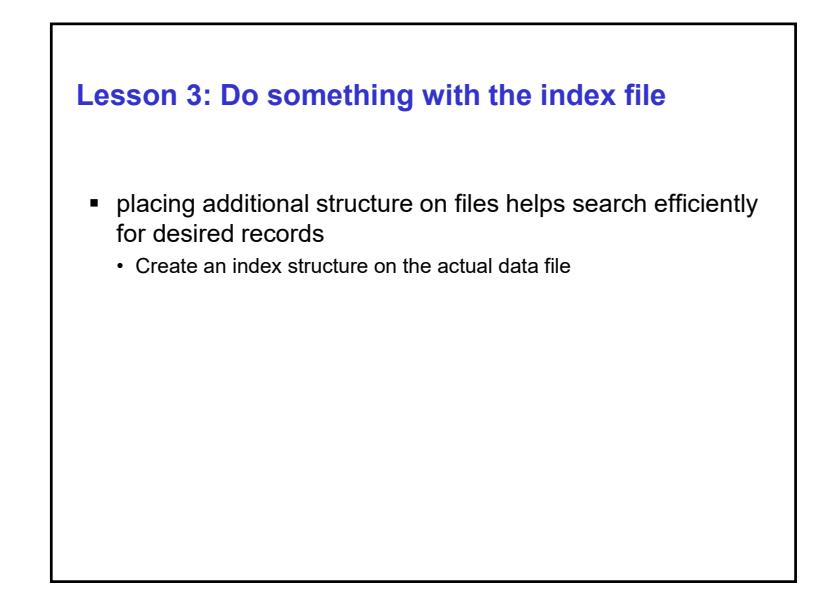

# 12

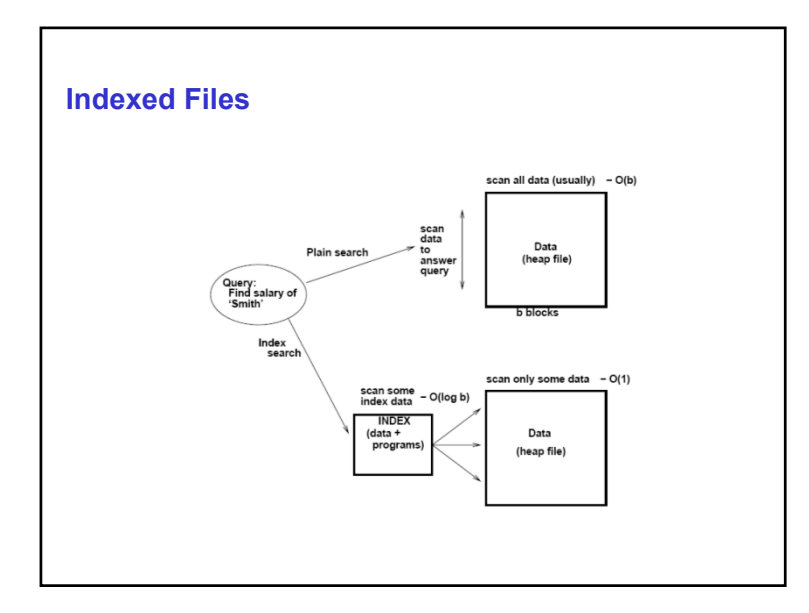

# **Performance using Indexing** ■ Recall our earlier example: • 1,000,000 records, and 50,000 disk blocks • Heap file: 50,000 accesses worst case • Sorted file of 50,000 blocks: log (50,000)= 16 accesses ■ Index record stores Key field 10 bytes, rec. pointer 10 bytes • Index record: 20 bytes • 4096 page size, we get blocking factor <u>200 index records per page</u> ■ Sparse index: 50,000 disk blocks = 50,000 index records= • 250 disk blocks to store index records ■ Search using binary search on index records to find the pointer to the data block: log (250)=8 Then fetch the data block: 1 readTotal: 8+1 = 9 accesses

• Faster than sorted file

### **What if the index file itself gets very large….**

- Example: 1,000,000 records in data file
- Dense index: 1,000,000 index records
- $\blacksquare$  Index record is 20 bytes and 200 fit on disk block
- Therefore, 5000 disk blocks to store index file
- Searching through 5000 disk blocks = 5000 disk reads...not efficient
- Aha...you can sort the index blocks and get log 5000 = 13 disk reads + 1 more to read the data block...this is still slow !
	- A 20ms per disk read, this is over 300ms
	- And assume disk blocks are contigious
- So ???

# **Organize the index file….**

If index file is large, then create a second level index to this file

# 13

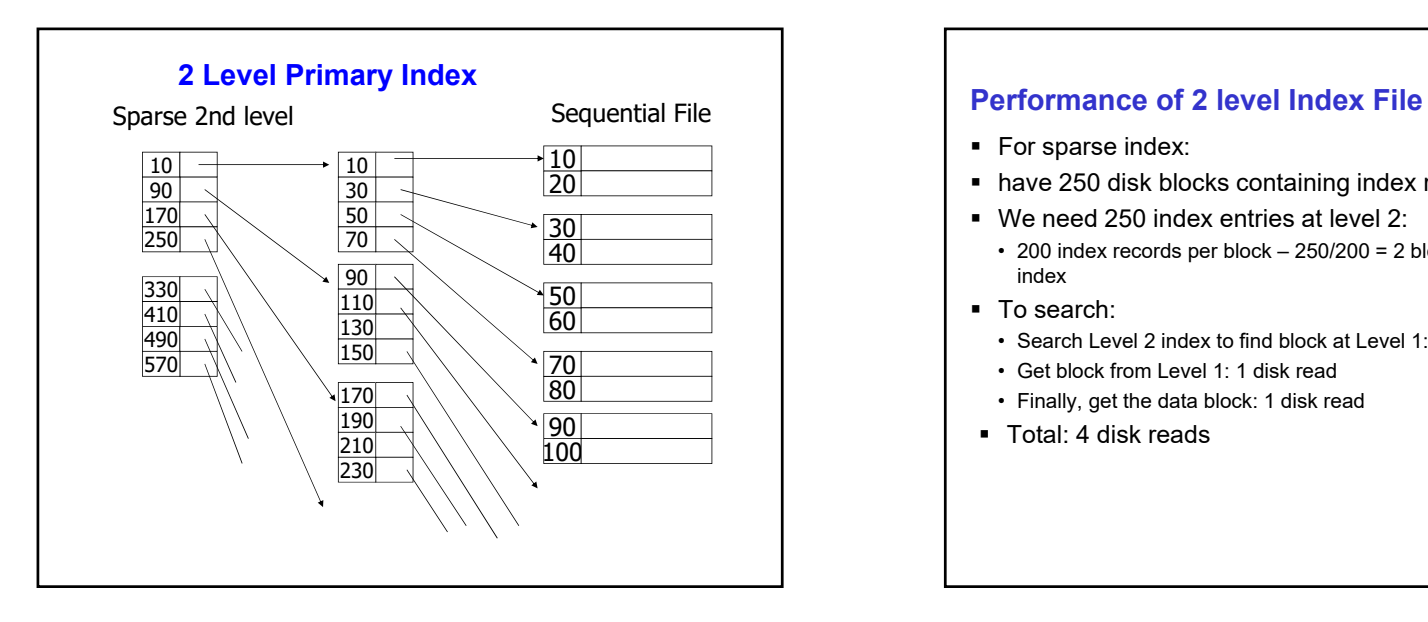

- $\;\;\bar{}\;$  For sparse index:
- have 250 disk blocks containing index records at Level 1
- We need 250 index entries at level 2:
	- 200 index records per block 250/200 = 2 blocks to store level 2 index
- To search:
	- Search Level 2 index to find block at Level 1: 2 disk reads
- Get block from Level 1: 1 disk read
- Finally, get the data block: 1 disk read
- Total: 4 disk reads

### **2 Level Dense Index**

- Recall: 5000 disk blocks at Level 1 secondary index
- How many index records at Level 2
	- 5000 index records
	- With 200 per block, we get 25 disk blocks at Level 2

### **Multi-level Index - Question**

Does the 2<sup>nd</sup> level index of a dense level 1 index have to be a dense index ?

• Example: If level 1 has 5000 index records, should level 2 index have index entries for each of these 5000 records?

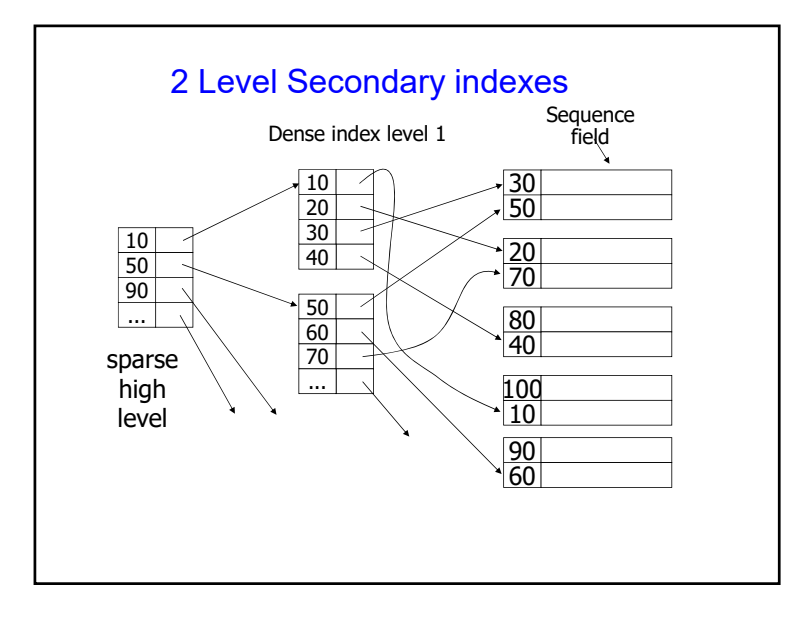

#### **Performance of 2 level Dense index**

- 5000 disk blocks at Level 1 secondary index
- Create sparse index at Level 2, with 5000 index records
	- With 200 per block, we get 25 disk blocks at Level 2
- To Search:
	- Search 25 blocks at Level 2: log(25)= 5 disk reads and find the index block to retrieve from Level 1
	- Fetch the level 1 index block
- Find the data pointer and fetch the data: 1 disk access
- Total: 7 disk reads

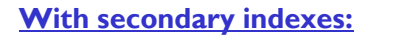

- **Lowest level is dense**
- Other levels are sparse

#### **Also: Pointers are record pointers**

(not block pointers)

59

### **Index Maintenance**

- As the data file changes, the index must be updated as well.
- The two operations are *insert* and *delete*.
- Maintenance of an index is similar to maintenance of an ordered file. The only difference is the index file is smaller.
- Techniques for managing the data file include:
	- 1) Using overflow blocks
	- 2) Re-organizing blocks by shifting records
- 3) Adding or deleting new blocks in the file
- These same techniques may be applied to both sparse and dense indexes.

#### **Multi level Index Files**

- If index file is large, then create a second level index to this file
- If second level index is also large, then create a third level index to the second level index
- If third level index is also large, then create a  $4<sup>th</sup>$ level…
- $\blacksquare$  If fourth  $....$
- When do you stop ?
- When the final index is ONE disk block/page !!

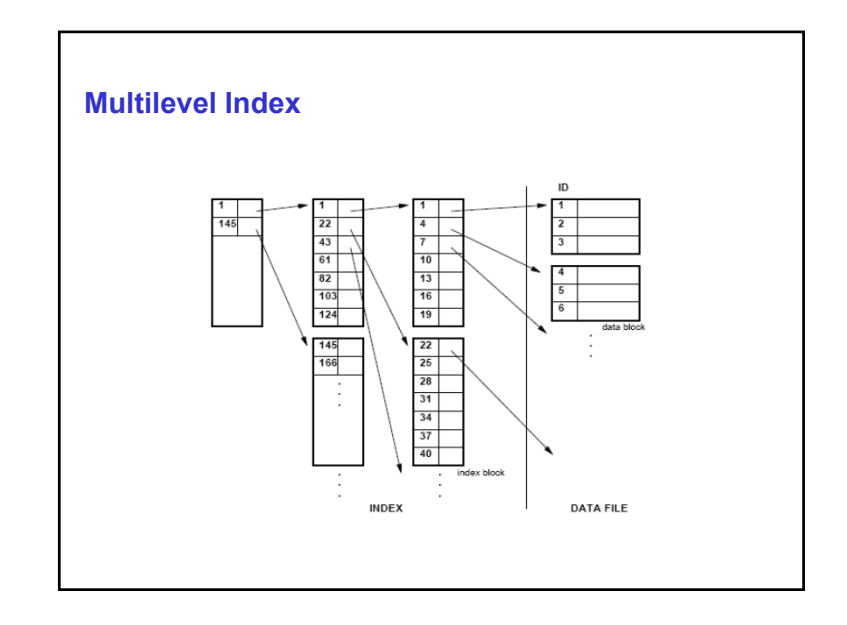

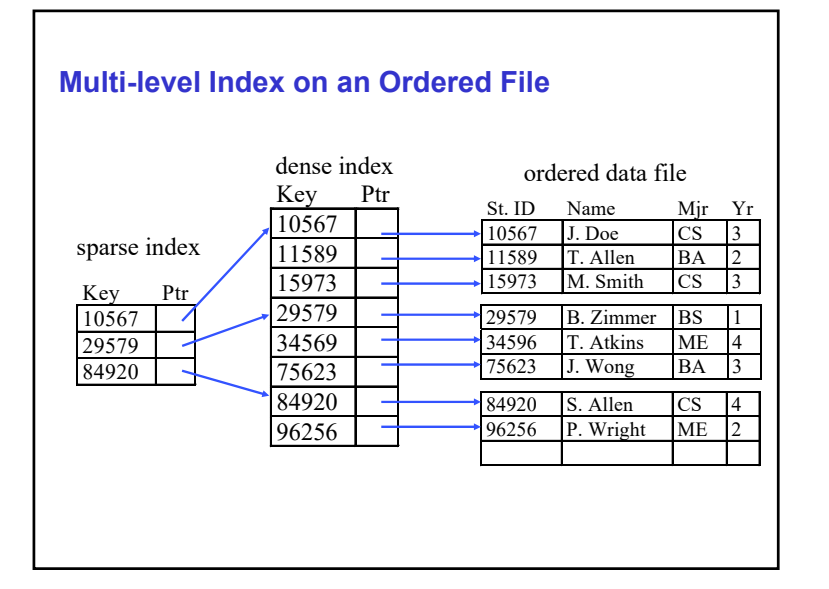

# **Multi-level Index**

- A *multi-level index* has more than one index level for the same data file.
	- Each level of the multi-level index is smaller, so that it can be processed more efficiently.
	- The first level of a multi-level index may be either sparse or dense, but all higher levels must be sparse. Why?
- Having multiple levels of index increases the level of indirection, but is often quicker because the upper levels of the index may be stored entirely in memory.
- However, index maintenance time increases with each level.

### **Multilevel Index for the Dense index**

- Level 1 had 5000 disk blocks to store the index records • For 1,000,000 data records and 1,000,000 index records
- Level 2 had 250 disk blocks to store the index records to Level 1
	- To store 5000 index records pointing to the 5000 disk blocks of Level 1 index
- Level 3 we need 250 index records, and therefore 2 disk blocks
- Level 4 we need 2 index records and therefore one disk block – the root node !
- Time: Read once from each level and then from data file • 5 reads

# **Implementing Index structures: Tree Structures and Multilevel Index**

- Natural correspondence between the two
- What if we use "standard" binary search trees ?
- Need concept of "balanced" tree
	- B+ trees : variation of B-trees tailored for DBMS operations
- $\;\blacksquare\;$  Have you looked at the following during discussion of data structures:
	- 2-3 trees or search trees
	- Hash tables